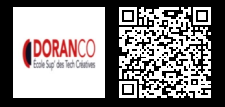

# **TRE - APPUI À LA RECHERCHE D'EMPLOI : ÉLABORER SON CV 700 € HT** (tarif inter) | REF : -MAN640

TARIF SPÉCIAL : particuliers et demandeurs d'emploi

L'objectif de cet atelier est de vous permettre de créer un CV convaincant qui sera votre vitrine aux yeux d'un recruteur. Plus précisément, un CV dans le domaine du numérique doit comporter un titre, les compétences en "systèmes d'étoiles", sans oublier le lien vers votre page Linkedin et n'oubliez pas...dans le secteur du numérique..."vous devez exister en ligne".

### **PROGRAMME**

### Outils pour créer son CV

- Découvrir les différents outils du marché.
- Sélectionner l'outil le plus pertinent par rapport à son besoin.

#### Les rubriques du CV

- les rubriques communes à tous les CV.
- Les spécificités dans le secteur informatique et digital.

# La mise en valeur des compétences

- Lister ses compétences.
- S'auto-évaluer.
- Utiliser des mots-clés.

### Présence en ligne

- Ajouter un lien vers sa page Linkedin.
- Ne pas hésiter à ajouter d'autres liens vers d'autres pages.
- Ajouter les liens vers le portefolio ou le CV en ligne.

### Diversifier les différentes techniques de recherche d'emploi

- Les différentes techniques de rechenche d'emploi.
- le réseau, le bouche à oreille.
- les offres d'emploi.
- · le téléphone.

### Suivi de sa recherche d'emploi

- Mettre en place un outil de suivi de recherche d'emploi.
- Savoir relancer un recruteur.

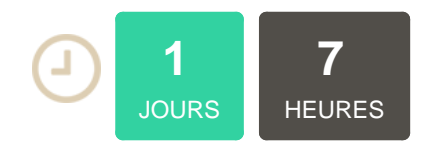

### **OBJECTIFS**

Construire un CV convaincant dans le domaine du numérique Utiliser les outils du marché pour créer un CV graphique et pertinent Mettre en valeur ses compétences avec un système "d'étoiles" ou d'auto évaluation Utiliser des mots-clés dans son CV

### **PUBLIC | PRÉREQUIS**

#### PUBLIC

Chargés de communication, chefs de projet, webdesigners, webmasters

#### PRÉREQUIS

Savoir naviguer sur Internet

### **INFOS PRATIQUES**

### **HORAIRES DE LA FORMATION**

de 9 h 00 à 12 h 30 et de 13 h 30 à 17 h 00

#### **MÉTHODOLOGIE PÉDAGOGIQUE**

Théorie | Cas pratiques | Synthèse **MODALITÉS D'ÉVALUATION** Évaluation qualitative des acquis tout au long de la formation et appréciation des résultats

## **DATES ET LIEUX**

**Aucune session ouverte**

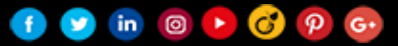